GIS

## **Lernpfad F: Vektorlayer erzeugen und digitalisieren**

- Welche Formate kann ich bin QGIS erzeugen?
- Was sind die Unterschiede dieser Formate?
- Wie kann ich Vektoren digitalisieren und was ist Digitalisieren überhaupt?
- Was verstehen wir unter Topologische Korrektheit?

## **Inhalt**

- [Die Digitalisierungswerkzeuge](https://lernplattform.map-site.de/doku.php/qgis/basic/f_vektorlayer_erzeugen_und_digitalisieren/fl02_die_digitalisierungswerkzeuge)
- [Neue Vektorlayer erstellen](https://lernplattform.map-site.de/doku.php/qgis/basic/f_vektorlayer_erzeugen_und_digitalisieren/fl01_neuen_vektorlayer_erstellen)
- [Topologie und Geometrie](https://lernplattform.map-site.de/doku.php/qgis/basic/f_vektorlayer_erzeugen_und_digitalisieren/fl03_topologie_geometrie)

## Aktualisiert: @DATE@

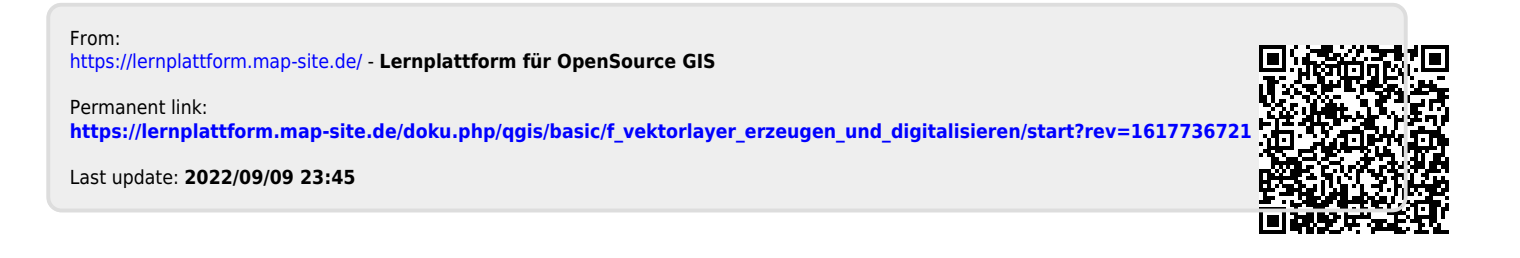